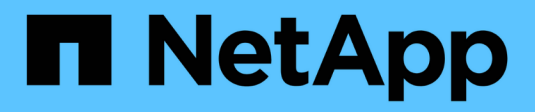

# **Note di rilascio**

Setup and administration

NetApp April 26, 2024

This PDF was generated from https://docs.netapp.com/it-it/bluexp-setup-admin/whats-new.html on April 26, 2024. Always check docs.netapp.com for the latest.

# **Sommario**

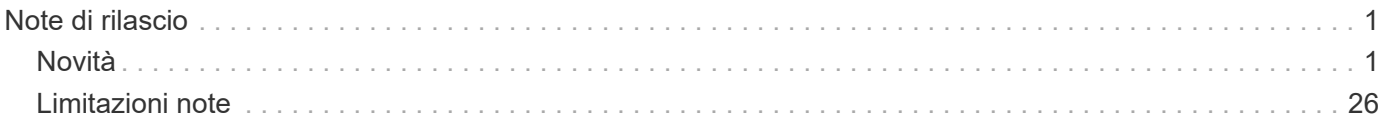

# <span id="page-2-0"></span>**Note di rilascio**

# <span id="page-2-1"></span>**Novità**

Scopri le novità delle funzionalità di amministrazione di BlueXP: Account BlueXP, connettori, credenziali del cloud provider e altro ancora.

### **22 aprile 2024**

### **Connettore 3.9.39**

Questa versione di BlueXP Connector include piccoli miglioramenti alla sicurezza e correzioni di bug.

A questo punto, la versione 3.9.39 è disponibile per la modalità standard e la modalità limitata.

### **Autorizzazioni AWS per creare un connettore**

Sono necessarie due autorizzazioni aggiuntive per creare un connettore in AWS da BlueXP:

```
"ec2:DescribeLaunchTemplates",
"ec2:CreateLaunchTemplate",
```
Queste autorizzazioni sono necessarie per abilitare IMDSv2 sull'istanza EC2 per il connettore.

Queste autorizzazioni sono state incluse nella policy visualizzata nell'interfaccia utente BlueXP durante la creazione di un connettore e nella stessa policy fornita nella documentazione.

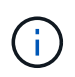

Questo criterio contiene solo le autorizzazioni necessarie per avviare l'istanza di Connector in AWS da BlueXP. Non è lo stesso criterio che viene assegnato all'istanza del connettore.

["Scopri come configurare le autorizzazioni AWS per creare un connettore da AWS".](https://docs.netapp.com/us-en/bluexp-setup-admin/task-install-connector-aws-bluexp.html#step-2-set-up-aws-permissions)

### **11 aprile 2024**

### **Update di Docker Engine**

Abbiamo aggiornato i requisiti di Docker Engine per specificare la versione massima supportata del connettore, ovvero 25,0.5. La versione minima supportata è ancora 19,3.1.

["Visualizza i requisiti dell'host del connettore".](https://docs.netapp.com/us-en/bluexp-setup-admin/task-install-connector-on-prem.html#step-1-review-host-requirements)

### **26 marzo 2024**

### **Rilascio in modalità privata (3,9.38)**

Una nuova release in modalità privata è ora disponibile per BlueXP. Questa release include le seguenti versioni dei servizi BlueXP che sono supportate in modalità privata.

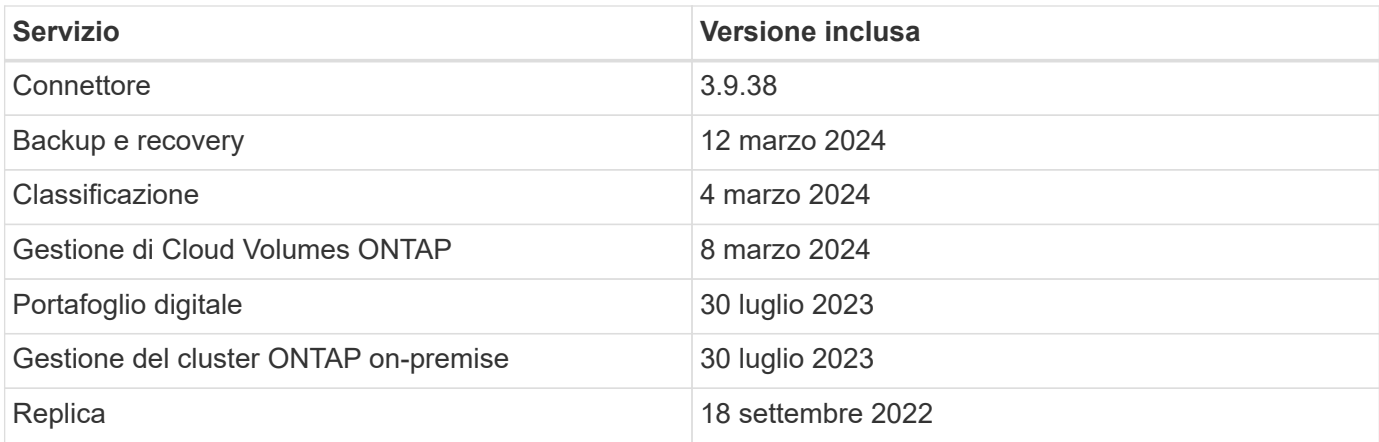

Questa nuova versione è disponibile per il download dal sito del supporto NetApp.

- ["Informazioni sulla modalità privata"](https://docs.netapp.com/us-en/bluexp-setup-admin/concept-modes.html)
- ["Scopri come iniziare a utilizzare BlueXP in modalità privata"](https://docs.netapp.com/us-en/bluexp-setup-admin/task-quick-start-private-mode.html)
- ["Informazioni su come aggiornare il connettore quando si utilizza la modalità privata"](https://docs.netapp.com/us-en/bluexp-setup-admin/task-managing-connectors.html#upgrade-the-connector-when-using-private-mode)

### **8 marzo 2024**

#### **Connettore 3.9.38**

A questo punto, la versione 3.9.38 è disponibile per la modalità standard e la modalità limitata. Questa release include il supporto per IMDSv2 in AWS e un aggiornamento dei permessi AWS.

#### **Supporto di IMDSv2**

BlueXP ora supporta Amazon EC2 Instance Metadata Service versione 2 (IMDSv2) con l'istanza del connettore e con le istanze di Cloud Volumes ONTAP. IMDSv2 fornisce una maggiore protezione contro le vulnerabilità. In precedenza era supportato solo IMDSv1.

#### ["Scopri di più su IMDSv2 dal blog sulla sicurezza AWS"](https://aws.amazon.com/blogs/security/defense-in-depth-open-firewalls-reverse-proxies-ssrf-vulnerabilities-ec2-instance-metadata-service/)

Il servizio IMDS (Instance Metadata Service) viene attivato come segue nelle istanze EC2:

- Per implementazioni di nuovi connettori da BlueXP o che utilizzano ["Script di terraform",](https://docs.netapp.com/us-en/bluexp-automation/automate/overview.html) IMDSv2 è attivato per impostazione predefinita nell'istanza EC2.
- Se si avvia una nuova istanza EC2 in AWS e quindi si installa manualmente il software del connettore, anche IMDSv2 viene attivato per impostazione predefinita.
- Se si avvia il connettore da AWS Marketplace, IMDSv1 viene attivato per impostazione predefinita. È possibile configurare manualmente IMDSv2 sull'istanza EC2.
- Per i connettori esistenti, IMDSv1 è ancora supportato, ma è possibile configurare manualmente IMDSv2 sull'istanza EC2, se si preferisce.
- Per Cloud Volumes ONTAP, IMDSv1 è attivato per impostazione predefinita sulle istanze nuove ed esistenti. Se si preferisce, è possibile configurare manualmente IMDSv2 sulle istanze EC2.

["Scopri come configurare IMDSv2 sulle istanze esistenti".](https://docs.netapp.com/us-en/bluexp-setup-admin/task-managing-connectors.html#require-the-use-of-imdsv2-on-amazon-ec2-instances)

#### **Aggiornamento delle autorizzazioni AWS**

Abbiamo aggiornato la policy del connettore per AWS in modo da includere l'autorizzazione "EC2:DescribeAvailabilityZones". Questa autorizzazione è necessaria per una prossima release. Aggiorneremo le note di rilascio con ulteriori dettagli quando tale release sarà disponibile.

["Visualizza le autorizzazioni AWS per il connettore".](https://docs.netapp.com/us-en/bluexp-setup-admin/reference-permissions-aws.html)

### **Impostazioni proxy e Cloud Volumes ONTAP**

Le impostazioni del server proxy per il connettore sono ora disponibili nella pagina **Gestisci connettori** (modalità standard) o nella pagina **Modifica connettori** (modalità limitata e modalità privata).

["Informazioni su come configurare il connettore per l'utilizzo di un server proxy".](https://docs.netapp.com/us-en/bluexp-setup-admin/task-configuring-proxy.html)

Inoltre, abbiamo rinominato la pagina **Impostazioni connettore** in **Impostazioni Cloud Volumes ONTAP**.

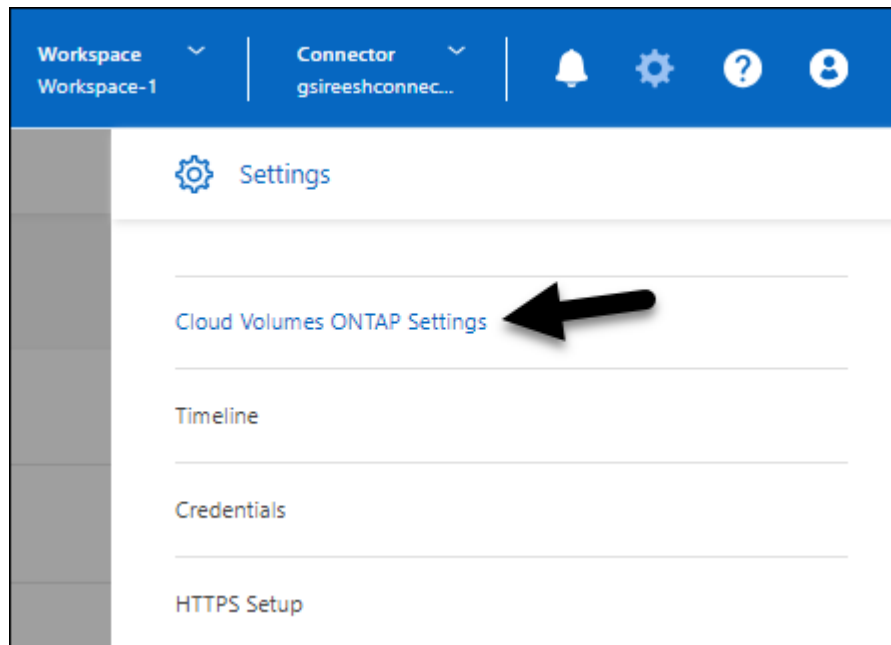

### **15 febbraio 2024**

### **Connettore 3.9.37**

Questa versione di BlueXP Connector include piccoli miglioramenti alla sicurezza e correzioni di bug.

A questo punto, la versione 3.9.37 è disponibile per la modalità standard e la modalità limitata.

### **Modifica nome**

Se utilizzi le credenziali cloud di NetApp per accedere a BlueXP, puoi modificare il tuo nome in **Impostazioni utente**.

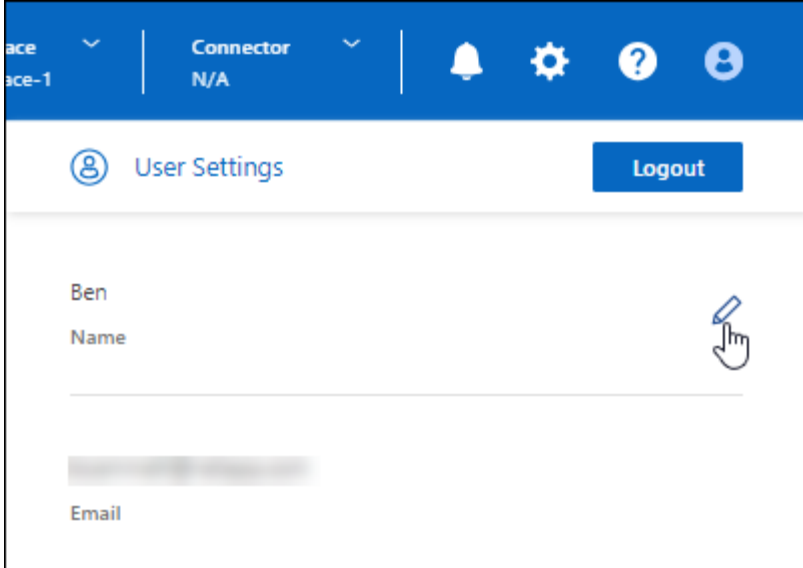

La modifica del nome non è supportata se si effettua l'accesso con una connessione federata o con l'account del sito di supporto NetApp.

### **11 gennaio 2024**

### **Connettore 3.9.36**

Questa release include miglioramenti minori, correzioni di bug e supporto per il connettore nelle seguenti aree cloud:

- La regione di Israele (Tel Aviv) in AWS
- L'Arabia Saudita in Google Cloud

### **5 dicembre 2023**

#### **Rilascio in modalità privata (3,9.35)**

Una nuova release in modalità privata è ora disponibile per BlueXP. Questa release include la versione 3.9.35 del connettore e le versioni dei servizi BlueXP che sono supportate dalla modalità privata a ottobre 2023.

Questa nuova versione è disponibile per il download dal sito del supporto NetApp.

- ["Scopri di più sui servizi BlueXP inclusi nella modalità privata"](https://docs.netapp.com/us-en/bluexp-setup-admin/concept-modes.html#private-mode)
- ["Scopri come iniziare a utilizzare BlueXP in modalità privata"](https://docs.netapp.com/us-en/bluexp-setup-admin/task-quick-start-private-mode.html)
- ["Informazioni su come aggiornare il connettore quando si utilizza la modalità privata"](https://docs.netapp.com/us-en/bluexp-setup-admin/task-managing-connectors.html#upgrade-the-connector-when-using-private-mode)

### **8 novembre 2023**

#### **Connettore 3.9.35**

Questa versione contiene piccoli miglioramenti alla sicurezza e correzioni di bug.

### **6 ottobre 2023**

### **Connettore 3.9.34**

Questa versione contiene piccoli miglioramenti e correzioni di bug.

### **10 settembre 2023**

### **Connettore 3.9.33**

• Quando crei un connettore in AWS da BlueXP, puoi cercare nel campo Coppia di chiavi per trovare più facilmente la coppia di chiavi da utilizzare con l'istanza del connettore.

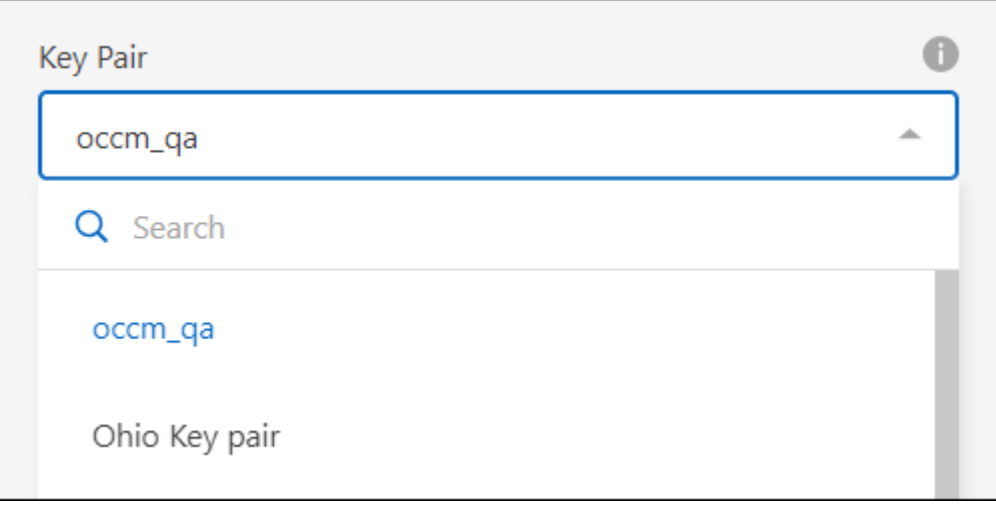

• Questo aggiornamento include anche le correzioni dei bug.

### **30 luglio 2023**

### **Connettore 3.9.32**

• È ora possibile utilizzare l'API del servizio di audit BlueXP per esportare i registri di audit.

Il servizio di audit registra le informazioni sulle operazioni eseguite dai servizi BlueXP. Sono inclusi spazi di lavoro, connettori utilizzati e altri dati di telemetria. È possibile utilizzare questi dati per determinare quali azioni sono state eseguite, chi le ha eseguite e quando si sono verificate.

["Scopri di più sull'utilizzo dell'API del servizio di audit"](https://docs.netapp.com/us-en/bluexp-automation/audit/overview.html)

Questo collegamento è accessibile anche dall'interfaccia utente di BlueXP nella pagina Timeline.

- Questa versione del connettore include anche miglioramenti Cloud Volumes ONTAP e miglioramenti del cluster ONTAP on-premise.
	- ["Scopri i miglioramenti di Cloud Volumes ONTAP"](https://docs.netapp.com/us-en/bluexp-cloud-volumes-ontap/whats-new.html#30-july-2023)
	- ["Scopri i miglioramenti del cluster on-premise di ONTAP"](https://docs.netapp.com/us-en/bluexp-ontap-onprem/whats-new.html#30-july-2023)

### **2 luglio 2023**

### **Connettore 3.9.31**

• Ora puoi scoprire i cluster ONTAP on-premise dalla scheda **My estate** (in precedenza **My Opportunities**)

["Scopri come scoprire i cluster dalla pagina My estate"](https://docs.netapp.com/us-en/bluexp-ontap-onprem/task-discovering-ontap.html#add-a-pre-discovered-cluster).

• Se si utilizza il connettore in un'area governativa di Azure, assicurarsi che il connettore possa contattare il seguente endpoint:

https://occmclientinfragov.azurecr.us

Questo endpoint è necessario per installare manualmente il connettore e per aggiornare il connettore e i relativi componenti Docker.

A seguito di questa modifica, un connettore in un'area governativa di Azure non contatta più il seguente endpoint:

https://cloudmanagerinfraprod.azurecr.io

Si noti che questo endpoint è ancora necessario per tutte le altre configurazioni in modalità limitata e per la modalità standard.

### **4 giugno 2023**

#### **Connettore 3.9.30**

• Quando si apre un caso di supporto NetApp dalla dashboard di supporto, BlueXP apre il caso utilizzando l'account del sito di supporto NetApp associato all'accesso a BlueXP. In precedenza, BlueXP ha utilizzato l'account del sito di supporto NetApp associato all'intero account BlueXP.

Nell'ambito di questa modifica, la registrazione al supporto per un account BlueXP viene ora effettuata tramite l'account del sito di supporto NetApp associato all'accesso BlueXP di un utente. In precedenza, la registrazione al supporto era effettuata tramite un account NSS associato all'intero account BlueXP. Di conseguenza, altri utenti di BlueXP non visualizzeranno lo stesso stato di registrazione del supporto se non hanno associato un account del sito di supporto NetApp al proprio login BlueXP. Se in precedenza hai registrato il tuo account BlueXP per il supporto, lo stato di registrazione è ancora valido. Basta aggiungere un account NSS a livello utente per visualizzare lo stato.

- ["Scopri come creare un caso con il supporto NetApp"](https://docs.netapp.com/us-en/bluexp-setup-admin/task-get-help.html#create-a-case-with-netapp-support)
- ["Scopri come gestire le credenziali associate all'accesso a BlueXP"](https://docs.netapp.com/us-en/cloud-manager-setup-admin/task-manage-user-credentials.html)
- ["Scopri come registrarti per il supporto"](https://docs.netapp.com/us-en/bluexp-setup-admin/task-support-registration.html)
- Ora puoi cercare la documentazione da BlueXP. I risultati della ricerca ora forniscono link ai contenuti su docs.netapp.com e kb.netapp.com, che potrebbero aiutare a rispondere a una domanda che hai.

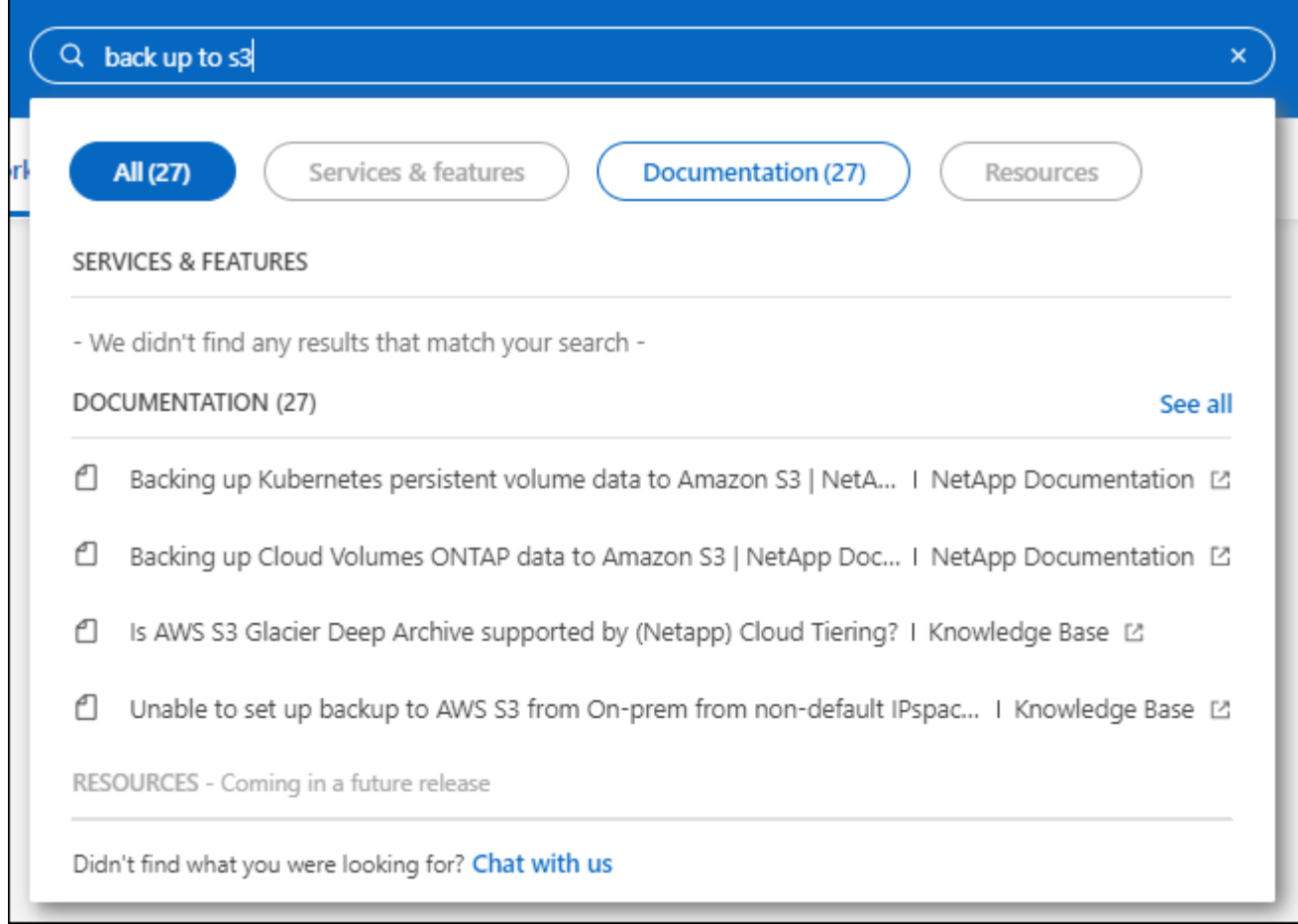

• Il connettore consente ora di aggiungere e gestire gli account di storage Azure da BlueXP.

["Scopri come aggiungere nuovi account di storage Azure negli abbonamenti Azure di BlueXP"](https://docs.netapp.com/us-en/bluexp-blob-storage/task-add-blob-storage.html).

- Il connettore è ora supportato nelle seguenti aree AWS:
	- Hyderabad (ap-sud-2)
	- Melbourne (ap-sud-est-4)
	- Spagna (ue-Sud-2)
	- Emirati Arabi Uniti (me-Central-1)
	- Zurigo (eu-Central-2)
- Il connettore è ora supportato nelle seguenti aree di Azure:
	- Brasile Sud
	- Francia Sud
	- Jio India Central
	- Jio India ovest
	- Polonia centrale
	- Qatar Central
- Il connettore è ora supportato nelle seguenti aree di Google Cloud:
	- Columbus (US-east5)

◦ Dallas (US-South1)

["Visualizza l'elenco completo delle regioni supportate"](https://cloud.netapp.com/cloud-volumes-global-regions)

### **7 maggio 2023**

### **Connettore 3.9.29**

• Ubuntu 22.04 è il nuovo sistema operativo per il connettore quando si implementa un connettore da BlueXP o dal mercato del cloud provider.

È inoltre possibile installare manualmente il connettore sul proprio host Linux su cui è in esecuzione Ubuntu 22.04.

• Red Hat Enterprise Linux 8.6 e 8.7 non sono più supportati con le nuove implementazioni di connettori.

Queste versioni non sono supportate con le nuove implementazioni perché Red Hat non supporta più Docker, necessario per il connettore. Se si dispone di un connettore esistente in esecuzione su RHEL 8.6 o 8.7, NetApp continuerà a supportare la configurazione.

Red Hat 7.6, 7.7, 7.8 e 7.9 sono ancora supportati con connettori nuovi ed esistenti.

- Il connettore è ora supportato nell'area Qatar di Google Cloud.
- Il connettore è supportato anche nella regione Sweden Central di Microsoft Azure.

["Visualizza l'elenco completo delle regioni supportate"](https://cloud.netapp.com/cloud-volumes-global-regions)

• Questa versione del connettore include i miglioramenti di Cloud Volumes ONTAP.

["Scopri i miglioramenti di Cloud Volumes ONTAP"](https://docs.netapp.com/us-en/bluexp-cloud-volumes-ontap/whats-new.html#7-may-2023)

### **4 aprile 2023**

#### **Modalità di implementazione**

Le *modalità di implementazione* di BlueXP consentono di utilizzare BlueXP in modo da soddisfare i requisiti di sicurezza e di business. È possibile scegliere tra tre modalità:

- Modalità standard
- Modalità limitata
- Modalità privata

#### ["Scopri di più su queste modalità di implementazione".](https://docs.netapp.com/us-en/bluexp-setup-admin/concept-modes.html)

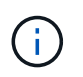

L'introduzione della modalità limitata sostituisce l'opzione di attivazione o disattivazione della piattaforma SaaS. È possibile attivare la modalità limitata al momento della creazione dell'account. Non può essere attivato o disattivato in un secondo momento.

### **3 aprile 2023**

### **Connettore 3.9.28**

• Le notifiche e-mail sono ora supportate con il portafoglio digitale BlueXP.

Se si configurano le impostazioni di notifica, è possibile ricevere notifiche via email quando le licenze BYOL stanno per scadere (una notifica di "avviso") o se sono già scadute (una notifica di "errore").

["Scopri come configurare le notifiche via e-mail"](https://docs.netapp.com/us-en/bluexp-setup-admin/task-monitor-cm-operations.html).

• Il connettore è ora supportato nella regione di Google Cloud Turin.

["Visualizza l'elenco completo delle regioni supportate"](https://cloud.netapp.com/cloud-volumes-global-regions)

• È ora possibile gestire le credenziali utente associate all'accesso BlueXP: Credenziali ONTAP e credenziali del sito di supporto NetApp.

Quando si seleziona **Impostazioni > credenziali**, è possibile visualizzare le credenziali, aggiornare le credenziali ed eliminarle. Ad esempio, se si modifica la password per queste credenziali, sarà necessario aggiornare la password in BlueXP.

["Scopri come gestire le credenziali utente".](https://docs.netapp.com/us-en/bluexp-setup-admin/task-manage-user-credentials.html)

• È ora possibile caricare gli allegati quando si crea un caso di supporto o quando si aggiornano le note del caso per un caso di supporto esistente.

["Scopri come creare e gestire i casi di supporto"](https://docs.netapp.com/us-en/bluexp-setup-admin/task-get-help.html#manage-your-support-cases).

- Questa versione del connettore include anche miglioramenti Cloud Volumes ONTAP e miglioramenti del cluster ONTAP on-premise.
	- ["Scopri i miglioramenti di Cloud Volumes ONTAP"](https://docs.netapp.com/us-en/bluexp-cloud-volumes-ontap/whats-new.html#3-april-2023)
	- ["Scopri i miglioramenti del cluster on-premise di ONTAP"](https://docs.netapp.com/us-en/bluexp-ontap-onprem/whats-new.html#3-april-2023)

### **5 marzo 2023**

#### **Connettore 3.9.27**

• La funzione di ricerca è ora disponibile nella console BlueXP. A questo punto, è possibile utilizzare la ricerca per trovare i servizi e le funzionalità di BlueXP.

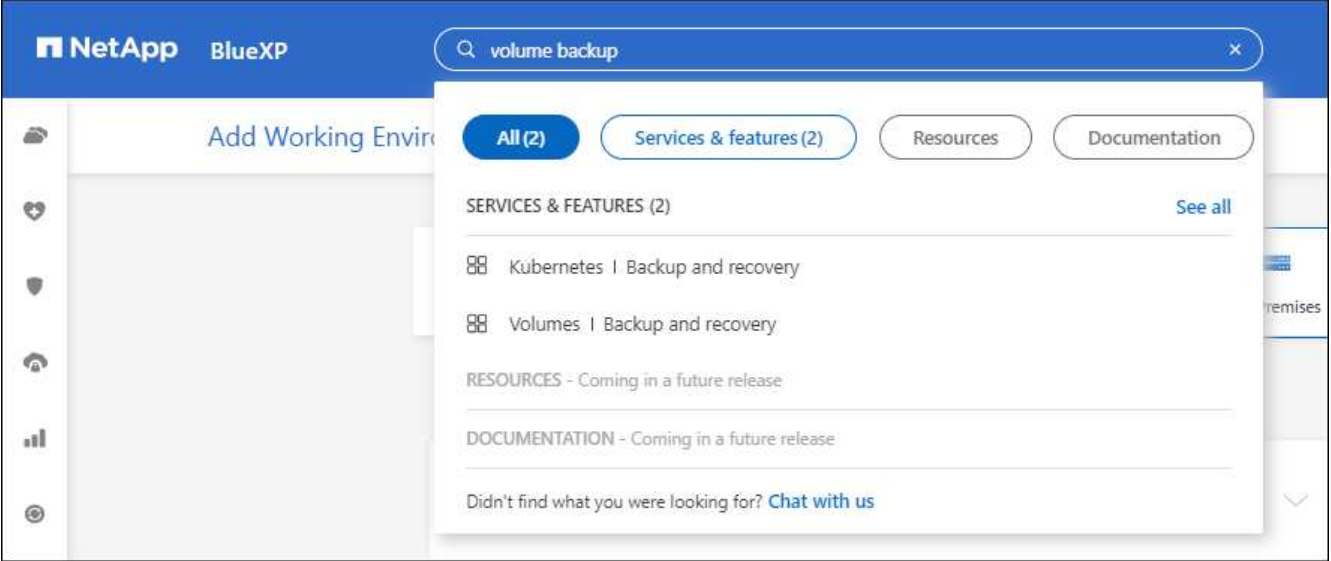

• È possibile visualizzare e gestire i casi di supporto attivi e risolti direttamente da BlueXP. Puoi gestire i casi associati al tuo account NSS e alla tua azienda.

["Scopri come gestire i tuoi casi di supporto".](https://docs.netapp.com/us-en/bluexp-setup-admin/task-get-help.html#manage-your-support-cases)

• Il connettore è ora supportato in qualsiasi ambiente cloud con isolamento completo da Internet. È quindi possibile utilizzare la console BlueXP in esecuzione sul connettore per implementare Cloud Volumes ONTAP nella stessa posizione e per rilevare i cluster ONTAP on-premise (se si dispone di una connessione dall'ambiente cloud all'ambiente on-premise). È inoltre possibile utilizzare il backup e il ripristino BlueXP per eseguire il backup dei volumi Cloud Volumes ONTAP nelle aree commerciali di AWS e Azure. Nessun altro servizio BlueXP è supportato in questo tipo di implementazione, ad eccezione del portafoglio digitale BlueXP.

La regione cloud può essere un'area per agenzie statunitensi sicure come AWS Top Secret Cloud, AWS Secret Cloud, Azure IL6 o qualsiasi regione commerciale.

Per iniziare, installare manualmente il software Connector, accedere alla console BlueXP in esecuzione sul connettore, aggiungere la licenza BYOL al portafoglio digitale BlueXP, quindi implementare Cloud Volumes ONTAP.

- ["Installare il connettore in una posizione senza accesso a Internet"](https://docs.netapp.com/us-en/bluexp-setup-admin/task-install-connector-onprem-no-internet.html)
- ["Accedere alla console BlueXP sul connettore"](https://docs.netapp.com/us-en/bluexp-setup-admin/task-managing-connectors.html#access-the-local-ui)
- ["Aggiungere una licenza non assegnata"](https://docs.netapp.com/us-en/bluexp-cloud-volumes-ontap/task-manage-node-licenses.html#manage-byol-licenses)
- ["Inizia a utilizzare Cloud Volumes ONTAP"](https://docs.netapp.com/us-en/bluexp-cloud-volumes-ontap/concept-overview-cvo.html)
- Il connettore consente ora di aggiungere e gestire i bucket Amazon S3 da BlueXP.

["Scopri come aggiungere nuovi bucket Amazon S3 nel tuo account AWS da BlueXP"](https://docs.netapp.com/us-en/bluexp-s3-storage/task-add-s3-bucket.html).

• Questa versione del connettore include i miglioramenti di Cloud Volumes ONTAP.

["Scopri i miglioramenti di Cloud Volumes ONTAP"](https://docs.netapp.com/us-en/bluexp-cloud-volumes-ontap/whats-new.html#5-march-2023)

### **5 febbraio 2023**

### **Connettore 3.9.26**

- Nella pagina **Log in**, viene richiesto di inserire l'indirizzo e-mail associato al login. Dopo aver selezionato **Avanti**, BlueXP richiede di autenticare utilizzando il metodo di autenticazione associato all'accesso:
	- La password per le tue credenziali cloud NetApp
	- Le tue credenziali di identità federate
	- Le tue credenziali del NetApp Support Site

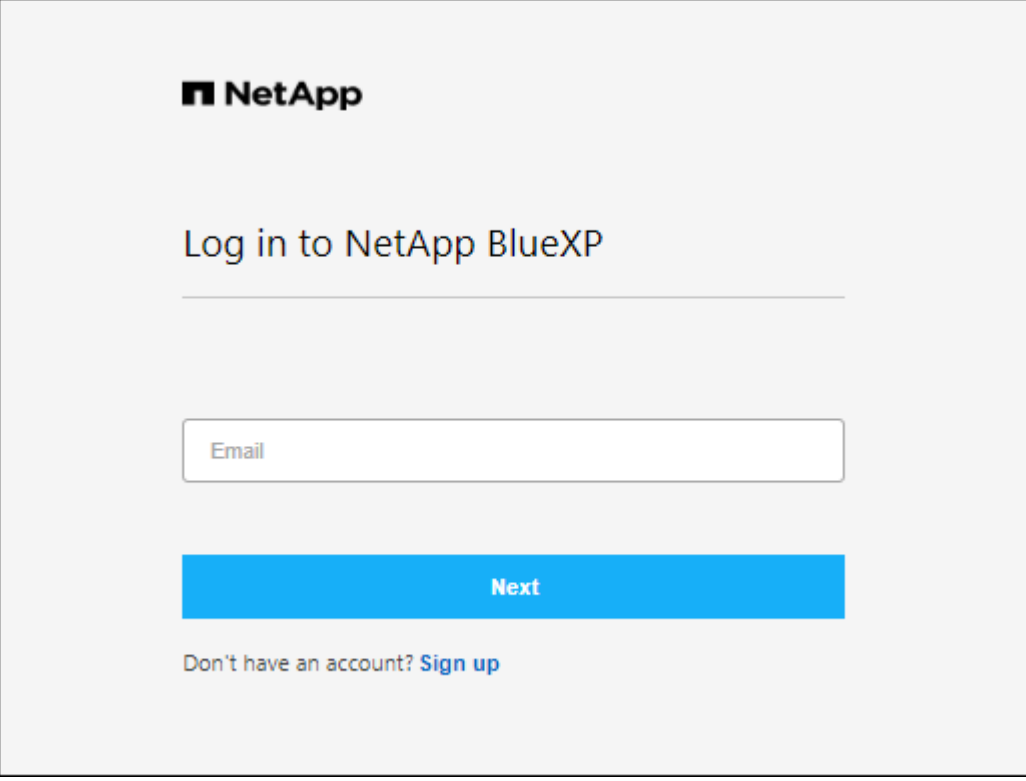

- Se non hai ancora utilizzato BlueXP e disponi delle credenziali NetApp Support Site (NSS), puoi saltare la pagina di registrazione e inserire il tuo indirizzo e-mail direttamente nella pagina di accesso. BlueXP ti iscriverà come parte di questo login iniziale.
- Quando ti iscrivi a BlueXP dal mercato del tuo provider cloud, ora hai la possibilità di sostituire l'abbonamento esistente per un account con il nuovo abbonamento.

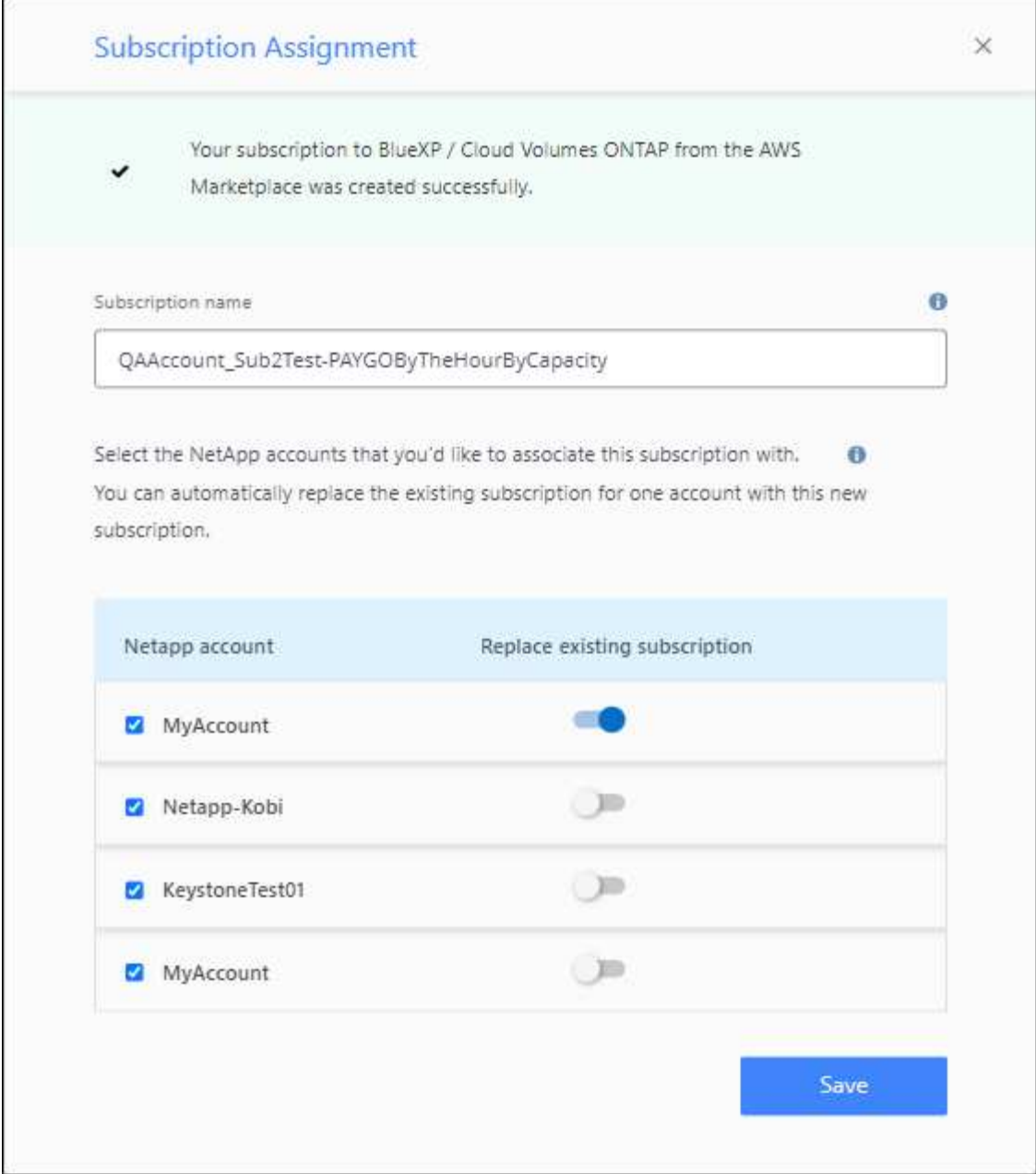

- ["Scopri come associare un abbonamento AWS"](https://docs.netapp.com/us-en/bluexp-setup-admin/task-adding-aws-accounts.html#associate-an-aws-subscription)
- ["Scopri come associare un abbonamento Azure"](https://docs.netapp.com/us-en/bluexp-setup-admin/task-adding-azure-accounts.html#associating-an-azure-marketplace-subscription-to-credentials)
- ["Scopri come associare un abbonamento a Google Cloud"](https://docs.netapp.com/us-en/bluexp-setup-admin/task-adding-gcp-accounts.html)
- BlueXP avviserà l'utente se il connettore è stato spento per 14 giorni o più.
	- ["Informazioni sulle notifiche BlueXP"](https://docs.netapp.com/us-en/bluexp-setup-admin/task-monitor-cm-operations.html)
	- ["Scopri perché i connettori devono rimanere in esecuzione"](https://docs.netapp.com/us-en/bluexp-setup-admin/concept-connectors.html#connectors-should-remain-running)
- Abbiamo aggiornato la policy di connessione per Google Cloud per includere un'autorizzazione necessaria per creare e gestire le VM di storage su coppie Cloud Volumes ONTAP ha:

compute.instances.updateNetworkInterface

["Visualizzare le autorizzazioni Google Cloud per il connettore"](https://docs.netapp.com/us-en/bluexp-setup-admin/reference-permissions-gcp.html).

• Questa versione del connettore include i miglioramenti di Cloud Volumes ONTAP.

["Scopri i miglioramenti di Cloud Volumes ONTAP"](https://docs.netapp.com/us-en/bluexp-cloud-volumes-ontap/whats-new.html#5-february-2023)

### **1 gennaio 2023**

### **Connettore 3.9.25**

Questa versione del connettore include miglioramenti Cloud Volumes ONTAP e correzioni di bug.

["Scopri i miglioramenti di Cloud Volumes ONTAP"](https://docs.netapp.com/us-en/bluexp-cloud-volumes-ontap/whats-new.html#1-january-2023)

### **4 dicembre 2022**

### **Connettore 3.9.24**

- L'URL della console BlueXP è stato aggiornato a. <https://console.bluexp.netapp.com>
- Il connettore è ora supportato nella regione di Google Cloud Israele.
- Questa versione del connettore include anche miglioramenti Cloud Volumes ONTAP e miglioramenti del cluster ONTAP on-premise.
	- ["Scopri i miglioramenti di Cloud Volumes ONTAP"](https://docs.netapp.com/us-en/bluexp-cloud-volumes-ontap/whats-new.html#4-december-2022)
	- ["Scopri i miglioramenti del cluster on-premise di ONTAP"](https://docs.netapp.com/us-en/bluexp-ontap-onprem/whats-new.html#4-december-2022)

### **6 novembre 2022**

#### **Connettore 3.9.23**

• Gli abbonamenti PAYGO e i contratti annuali per BlueXP sono ora disponibili per la visualizzazione e la gestione dal portafoglio digitale.

["Scopri come gestire gli abbonamenti"](https://docs.netapp.com/us-en/bluexp-setup-admin/task-manage-subscriptions.html)

• Questa versione del connettore include anche i miglioramenti di Cloud Volumes ONTAP.

["Scopri i miglioramenti di Cloud Volumes ONTAP"](https://docs.netapp.com/us-en/bluexp-cloud-volumes-ontap/whats-new.html#6-november-2022)

### **1° novembre 2022**

#### **Introduzione di BlueXP**

NetApp BlueXP estende e migliora le funzionalità fornite tramite Cloud Manager. BlueXP è un piano di controllo unificato che offre un'esperienza multicloud ibrida per servizi di storage e dati in ambienti on-premise e cloud.

#### **Esperienza di gestione unificata**

BlueXP consente di gestire tutte le risorse di storage e dati da un'unica interfaccia.

È possibile utilizzare BlueXP per creare e amministrare lo storage cloud (ad esempio, Cloud Volumes ONTAP e Azure NetApp Files), per spostare, proteggere e analizzare i dati e per controllare molti dispositivi storage on-premise e edge.

#### **Nuovo menu di navigazione**

Nel menu di navigazione di BlueXP, i servizi sono ora organizzati in base alle categorie e sono denominati in base alle loro funzionalità. Ad esempio, puoi accedere al backup e al ripristino BlueXP dalla categoria **protezione**.

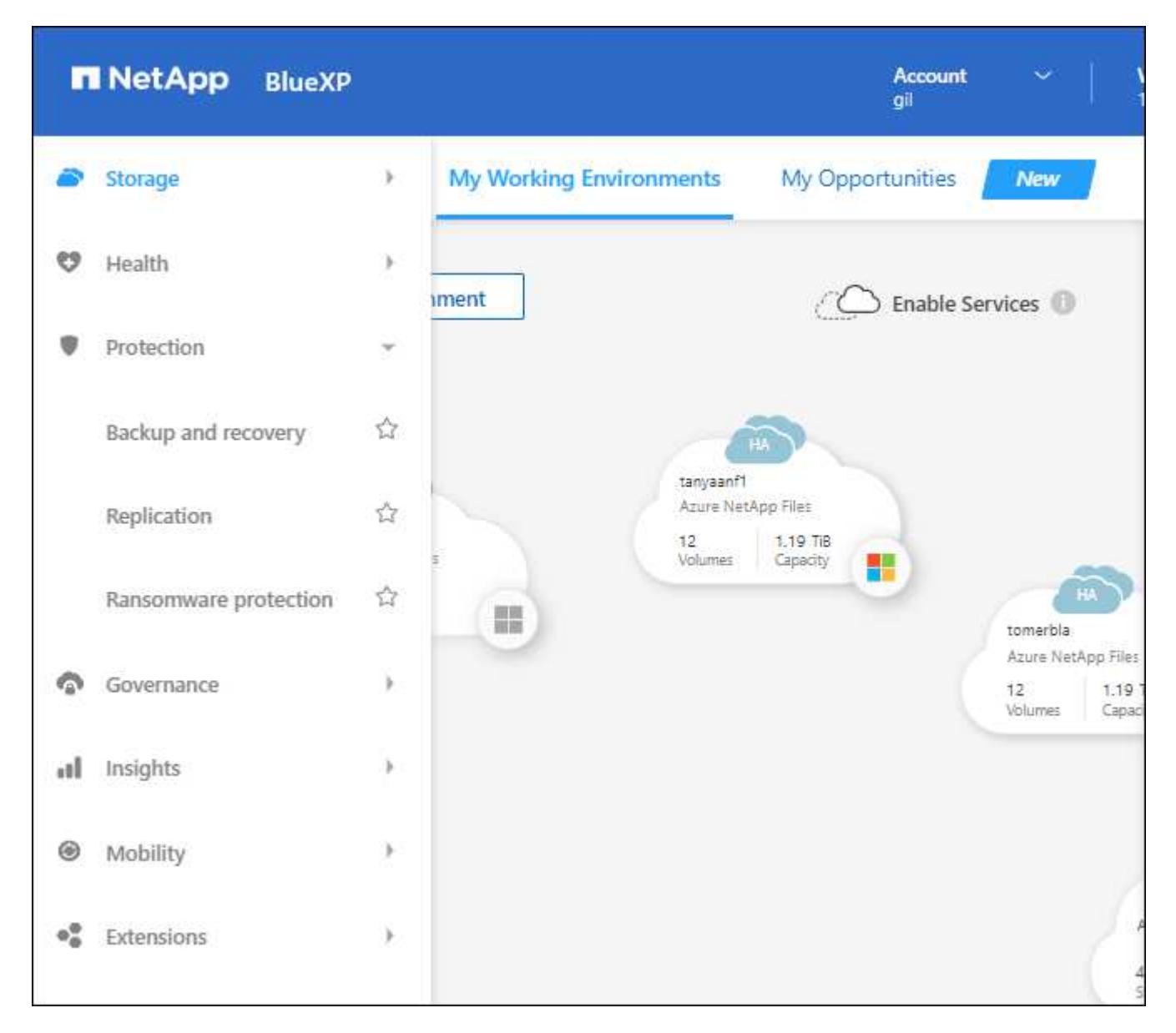

#### **Integrazioni di nuovi prodotti**

- Ora puoi gestire i bucket Amazon S3 negli account AWS in cui è installato il connettore.
- Ora puoi gestire più sistemi storage on-premise, come e-Series e StorageGRID.
- Ora è possibile utilizzare i servizi dati precedentemente disponibili solo come servizio standalone con un'interfaccia utente separata, come BlueXP Digital Advisor (Active IQ).

#### **Scopri di più**

- ["Gestire i bucket Amazon S3"](https://docs.netapp.com/us-en/bluexp-s3-storage/index.html)
- ["Gestire i sistemi storage e-Series"](https://docs.netapp.com/us-en/bluexp-e-series/index.html)
- ["Gestire i sistemi storage StorageGRID"](https://docs.netapp.com/us-en/bluexp-storagegrid/index.html)

• ["Scopri di più sull'integrazione di Digital Advisor"](https://docs.netapp.com/us-en/active-iq/digital-advisor-integration-with-bluexp.html)

#### **Richiedi di aggiornare le credenziali NSS**

Cloud Manager richiede ora di aggiornare le credenziali associate ai tuoi account NetApp Support Site quando il token di refresh associato al tuo account scade dopo 3 mesi. ["Scopri come gestire gli account NSS"](https://docs.netapp.com/us-en/bluexp-setup-admin/task-adding-nss-accounts.html#update-nss-credentials)

### **18 settembre 2022**

#### **Connettore 3.9.22**

- Abbiamo migliorato la procedura guidata di implementazione del connettore aggiungendo una *guida inproduct* che fornisce i passaggi necessari per soddisfare i requisiti minimi per l'installazione del connettore: Autorizzazioni, autenticazione e rete.
- È ora possibile creare un caso di supporto NetApp direttamente da Cloud Manager nella dashboard di supporto\*.

["Scopri come creare un caso"](https://docs.netapp.com/us-en/bluexp-cloud-volumes-ontap/task-get-help.html#netapp-support).

• Questa versione del connettore include anche i miglioramenti di Cloud Volumes ONTAP.

["Scopri i miglioramenti di Cloud Volumes ONTAP"](https://docs.netapp.com/us-en/bluexp-cloud-volumes-ontap/whats-new.html#18-september-2022)

### **31 luglio 2022**

### **Connettore 3.9.21**

• Abbiamo introdotto un nuovo modo per scoprire le risorse cloud esistenti che non stai ancora gestendo in Cloud Manager.

In Canvas, la scheda **My Opportunities** fornisce una posizione centralizzata per scoprire le risorse esistenti che è possibile aggiungere a Cloud Manager per operazioni e servizi dati coerenti nel tuo multicloud ibrido.

In questa versione iniziale, My Opportunities consente di scoprire i file system FSX per ONTAP esistenti nel proprio account AWS.

["Scopri come scoprire FSX per ONTAP utilizzando le mie opportunità"](https://docs.netapp.com/us-en/bluexp-fsx-ontap/use/task-creating-fsx-working-environment.html#discover-using-my-opportunities)

• Questa versione del connettore include anche i miglioramenti di Cloud Volumes ONTAP.

["Scopri i miglioramenti di Cloud Volumes ONTAP"](https://docs.netapp.com/us-en/bluexp-cloud-volumes-ontap/whats-new.html#31-july-2022)

### **15 luglio 2022**

#### **Modifiche alle policy**

Abbiamo aggiornato la documentazione aggiungendo le policy di Cloud Manager direttamente all'interno dei documenti. Ciò significa che ora è possibile visualizzare le autorizzazioni richieste per Connector e Cloud Volumes ONTAP insieme ai passaggi che descrivono come configurarle. Queste policy erano precedentemente accessibili da una pagina del sito di supporto NetApp.

["Ecco un esempio che mostra le autorizzazioni del ruolo AWS IAM utilizzate per creare un connettore"](https://docs.netapp.com/us-en/bluexp-setup-admin/task-creating-connectors-aws.html#create-an-iam-policy).

Abbiamo anche creato una pagina che fornisce collegamenti a ciascuna policy. ["Visualizza il riepilogo delle](https://docs.netapp.com/us-en/bluexp-setup-admin/reference-permissions.html) [autorizzazioni per Cloud Manager".](https://docs.netapp.com/us-en/bluexp-setup-admin/reference-permissions.html)

### **3 luglio 2022**

### **Connettore 3.9.20**

• Abbiamo introdotto un nuovo modo per accedere all'elenco crescente di funzionalità nell'interfaccia di Cloud Manager. Tutte le funzionalità di Cloud Manager sono ora facilmente reperibili passando il mouse sul pannello di sinistra.

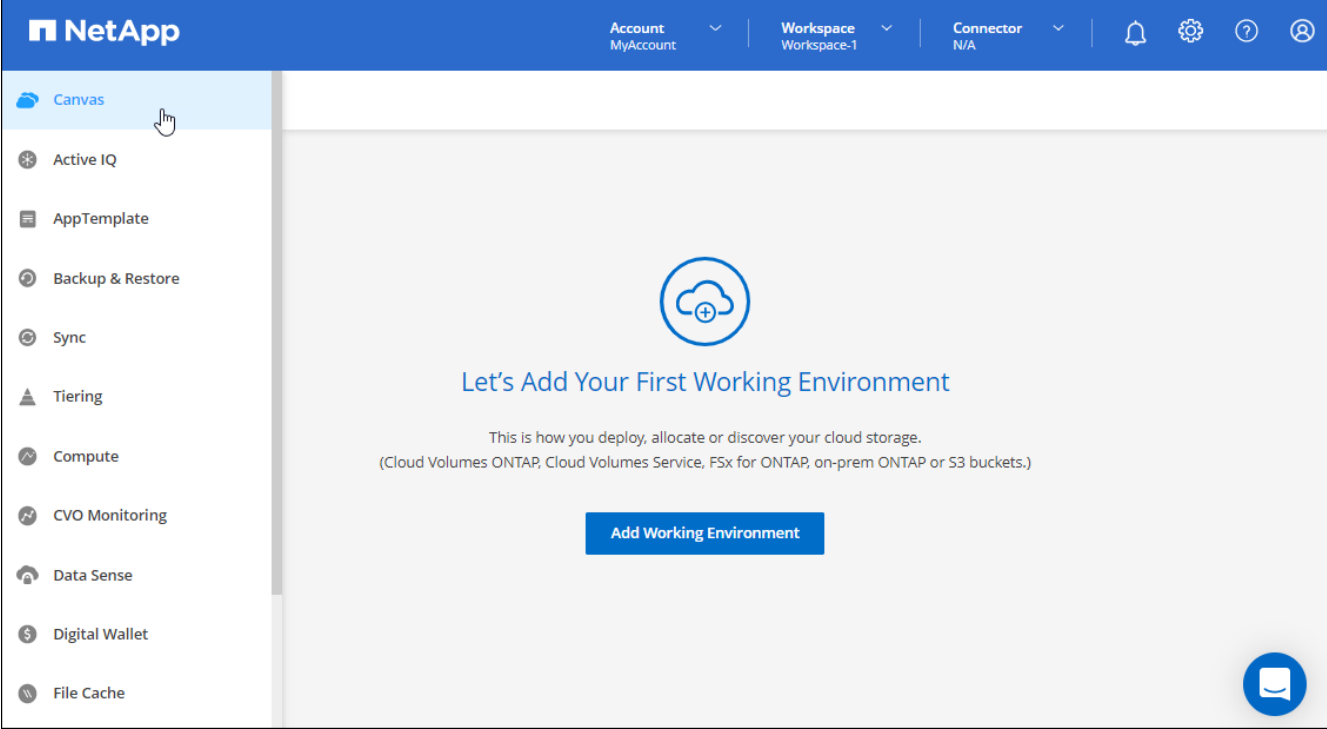

• Ora puoi configurare Cloud Manager per inviare notifiche via email in modo da essere informato di importanti attività del sistema anche quando non sei connesso al sistema.

["Scopri di più sul monitoraggio delle operazioni nel tuo account".](https://docs.netapp.com/us-en/bluexp-setup-admin/task-monitor-cm-operations.html)

• Cloud Manager ora supporta lo storage Azure Blob e Google Cloud Storage come ambienti di lavoro, in modo simile al supporto di Amazon S3.

Dopo aver installato un connettore in Azure o Google Cloud, Cloud Manager rileva automaticamente le informazioni sullo storage Azure Blob nell'abbonamento Azure o in Google Cloud Storage nel progetto in cui è installato il connettore. Cloud Manager visualizza lo storage a oggetti come un ambiente di lavoro che è possibile aprire per visualizzare informazioni più dettagliate.

Ecco un esempio di ambiente di lavoro Azure Blob:

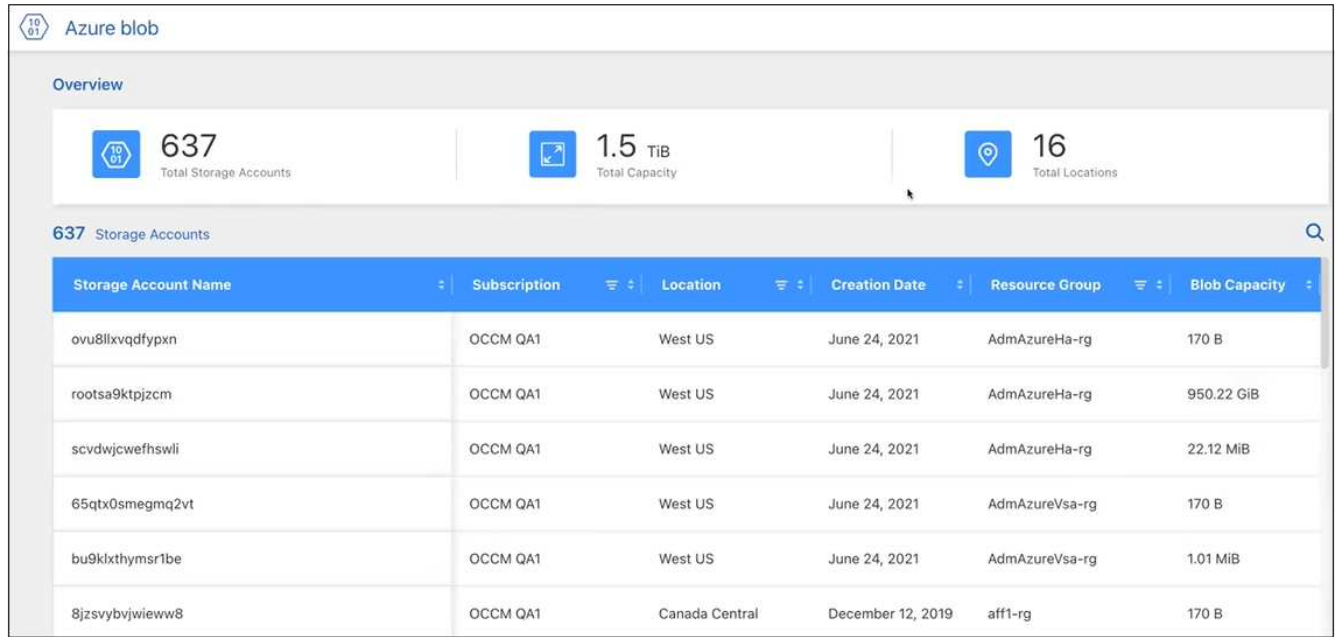

- Abbiamo riprogettato la pagina delle risorse per un ambiente di lavoro Amazon S3 fornendo informazioni più dettagliate sui bucket S3, come capacità, dettagli di crittografia e altro ancora.
- Il connettore è ora supportato nelle seguenti aree di Google Cloud:
	- Madrid (europa-Sud-Sance1)
	- Parigi (europa-ovest 9)
	- Varsavia (Europa centrale2)
- Il connettore è ora supportato nella regione Azure West US 3.

["Visualizza l'elenco completo delle regioni supportate"](https://bluexp.netapp.com/cloud-volumes-global-regions)

• Questa versione del connettore include anche i miglioramenti di Cloud Volumes ONTAP.

["Scopri i miglioramenti di Cloud Volumes ONTAP"](https://docs.netapp.com/us-en/bluexp-cloud-volumes-ontap/whats-new.html#2-july-2022)

### **28 giugno 2022**

### **Accedi con le credenziali NetApp**

Quando i nuovi utenti si iscrivono a Cloud Central, possono ora selezionare l'opzione **Accedi con NetApp** per accedere con le credenziali del NetApp Support Site. In alternativa all'immissione di un indirizzo e-mail e di una password.

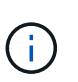

Gli accessi esistenti che utilizzano un indirizzo e-mail e una password devono continuare a utilizzare tale metodo di accesso. L'opzione Accedi con NetApp è disponibile per i nuovi utenti che si iscrivono.

### **7 giugno 2022**

### **Connettore 3.9.19**

• Il connettore è ora supportato nella regione di AWS Jakarta (ap-sud-est-3).

• Il connettore è ora supportato nella regione sud-orientale del Brasile Azure.

["Visualizza l'elenco completo delle regioni supportate"](https://bluexp.netapp.com/cloud-volumes-global-regions)

- Questa versione del connettore include anche miglioramenti Cloud Volumes ONTAP e miglioramenti del cluster ONTAP on-premise.
	- ["Scopri i miglioramenti di Cloud Volumes ONTAP"](https://docs.netapp.com/us-en/bluexp-cloud-volumes-ontap/whats-new.html#7-june-2022)
	- ["Scopri i miglioramenti del cluster on-premise di ONTAP"](https://docs.netapp.com/us-en/bluexp-ontap-onprem/whats-new.html#7-june-2022)

### **12 maggio 2022**

#### **Patch del connettore 3.9.18**

Abbiamo aggiornato il connettore per introdurre correzioni di bug. La soluzione più importante è un problema che influisce sull'implementazione di Cloud Volumes ONTAP in Google Cloud quando il connettore si trova in un VPC condiviso.

### **2 maggio 2022**

#### **Connettore 3.9.18**

- Il connettore è ora supportato nelle seguenti aree di Google Cloud:
	- Delhi (asia-Sud 2)
	- Melbourne (australia-sud-est 2)
	- Milano (europa-ovest 8)
	- Santiago (america del sud-ovest 1)

["Visualizza l'elenco completo delle regioni supportate"](https://bluexp.netapp.com/cloud-volumes-global-regions)

• Quando si seleziona l'account del servizio Google Cloud da utilizzare con il connettore, Cloud Manager visualizza ora l'indirizzo e-mail associato a ciascun account del servizio. La visualizzazione dell'indirizzo di posta elettronica consente di distinguere più facilmente gli account di servizio che condividono lo stesso nome.

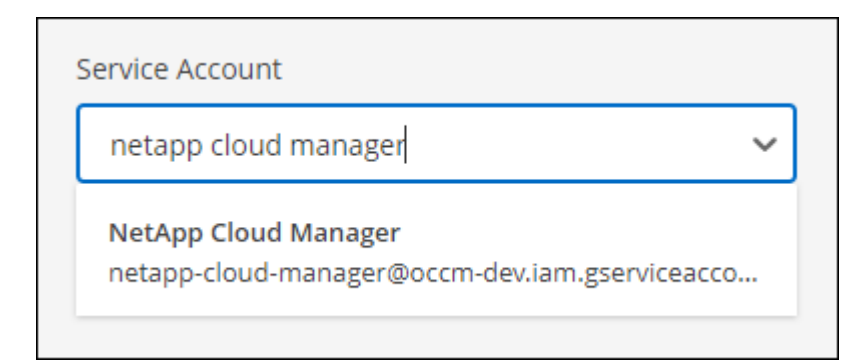

- Abbiamo certificato il connettore in Google Cloud su un'istanza di macchina virtuale con un sistema operativo che supporta ["Funzioni di VM schermate"](https://cloud.google.com/compute/shielded-vm/docs/shielded-vm)
- Questa versione del connettore include anche i miglioramenti di Cloud Volumes ONTAP. ["Scopri di più su](https://docs.netapp.com/us-en/bluexp-cloud-volumes-ontap/whats-new.html#2-may-2022) [questi miglioramenti"](https://docs.netapp.com/us-en/bluexp-cloud-volumes-ontap/whats-new.html#2-may-2022)
- Sono necessarie nuove autorizzazioni AWS per consentire al connettore di implementare Cloud Volumes

#### ONTAP.

Le seguenti autorizzazioni sono ora necessarie per creare un gruppo di posizionamento AWS Spread quando si implementa una coppia ha in una singola zona di disponibilità (AZ):

```
"ec2:DescribePlacementGroups",
"iam:GetRolePolicy",
```
Queste autorizzazioni sono ora necessarie per ottimizzare il modo in cui Cloud Manager crea il gruppo di posizionamento.

Assicurati di fornire queste autorizzazioni a ogni set di credenziali AWS aggiunto a Cloud Manager. ["Visualizzare la policy IAM più recente per il connettore"](https://docs.netapp.com/it-it/bluexp-setup-admin/reference-permissions-aws.html).

### **3 aprile 2022**

### **Connettore 3.9.17**

• Ora puoi creare un connettore lasciando che Cloud Manager assuma un ruolo IAM impostato nel tuo ambiente. Questo metodo di autenticazione è più sicuro della condivisione di una chiave di accesso AWS e di una chiave segreta.

["Scopri come creare un connettore utilizzando un ruolo IAM".](https://docs.netapp.com/us-en/bluexp-setup-admin/task-creating-connectors-aws.html)

• Questa versione del connettore include anche i miglioramenti di Cloud Volumes ONTAP. ["Scopri di più su](https://docs.netapp.com/us-en/bluexp-cloud-volumes-ontap/whats-new.html#3-april-2022) [questi miglioramenti"](https://docs.netapp.com/us-en/bluexp-cloud-volumes-ontap/whats-new.html#3-april-2022)

### **27 febbraio 2022**

#### **Connettore 3.9.16**

- Quando crei un nuovo connettore in Google Cloud, Cloud Manager visualizzerà tutte le policy firewall esistenti. In precedenza, Cloud Manager non visualizzava policy che non disponevano di tag di destinazione.
- Questa versione del connettore include anche i miglioramenti di Cloud Volumes ONTAP. ["Scopri di più su](https://docs.netapp.com/us-en/bluexp-cloud-volumes-ontap/whats-new.html#27-february-2022) [questi miglioramenti"](https://docs.netapp.com/us-en/bluexp-cloud-volumes-ontap/whats-new.html#27-february-2022)

### **30 gennaio 2022**

#### **Connettore 3.9.15**

Questa versione del connettore include i miglioramenti di Cloud Volumes ONTAP. ["Scopri di più su questi](https://docs.netapp.com/us-en/bluexp-cloud-volumes-ontap/whats-new.html#30-january-2022) [miglioramenti"](https://docs.netapp.com/us-en/bluexp-cloud-volumes-ontap/whats-new.html#30-january-2022)

### **2 gennaio 2022**

### **Endpoint ridotti per il connettore**

Abbiamo ridotto il numero di endpoint che un connettore deve contattare per gestire risorse e processi all'interno del tuo ambiente di cloud pubblico.

### **Crittografia del disco EBS per il connettore**

Quando si implementa un nuovo connettore in AWS da Cloud Manager, è ora possibile scegliere di crittografare i dischi EBS del connettore utilizzando la chiave master predefinita o una chiave gestita.

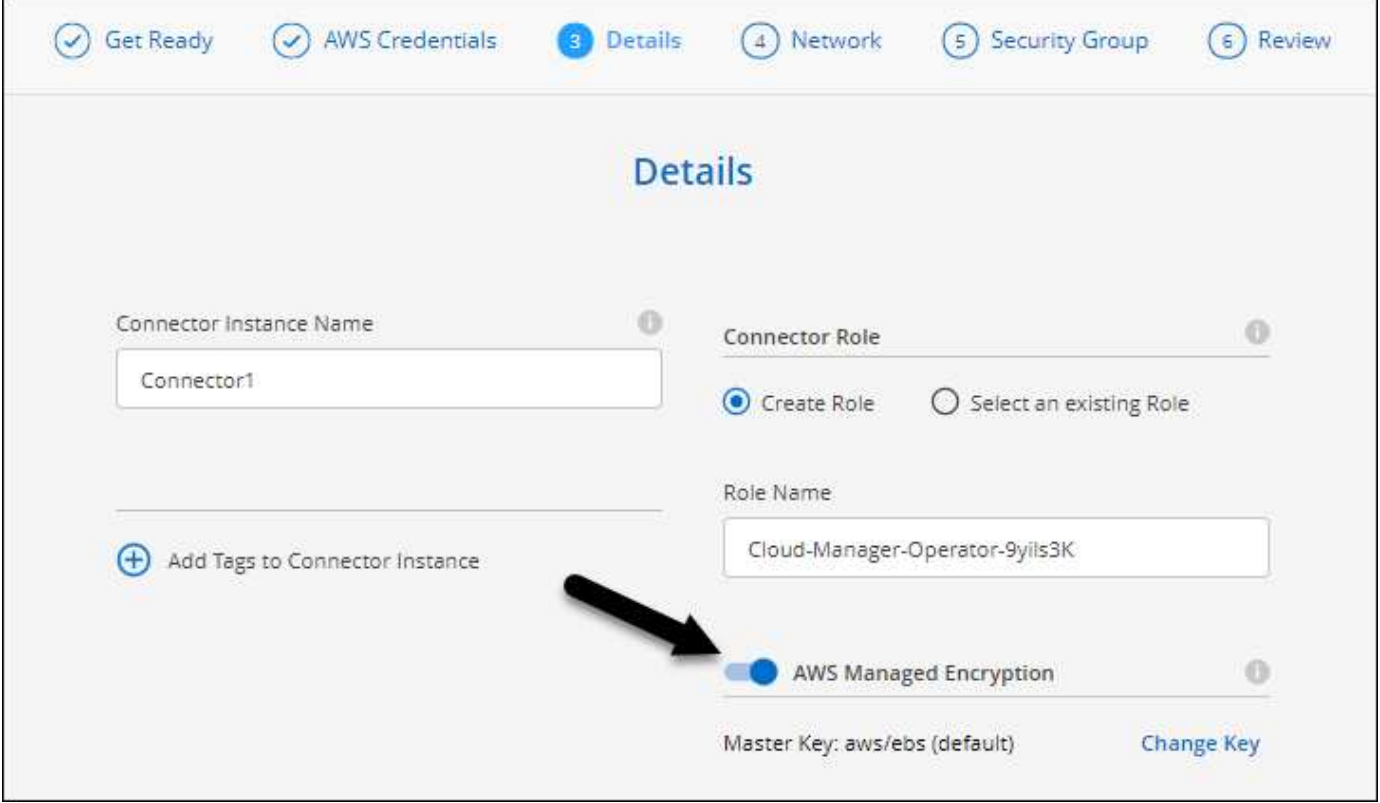

### **Indirizzo e-mail per gli account NSS**

Ora Cloud Manager può visualizzare l'indirizzo e-mail associato a un account NetApp Support Site.

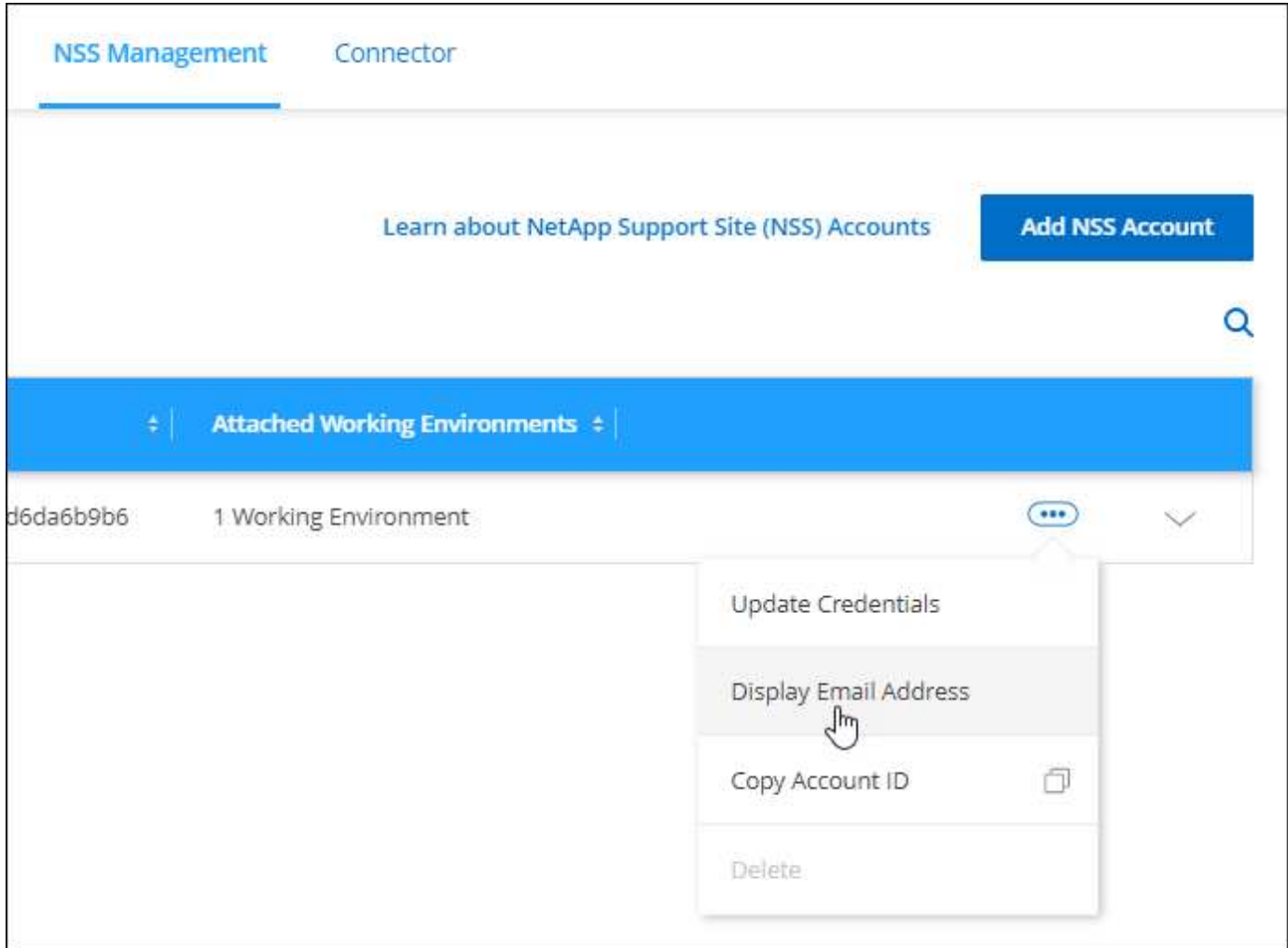

### **28 novembre 2021**

### **Aggiornamento necessario per gli account del NetApp Support Site**

A partire da dicembre 2021, NetApp utilizza ora Microsoft Azure Active Directory come provider di identità per i servizi di autenticazione specifici per il supporto e la concessione di licenze. In seguito a questo aggiornamento, Cloud Manager richiederà di aggiornare le credenziali per gli account NetApp Support Site già aggiunti in precedenza.

Se non hai ancora eseguito la migrazione dell'account NSS a IDaaS, devi prima migrare l'account e poi aggiornare le tue credenziali in Cloud Manager.

["Scopri di più sull'utilizzo di Microsoft Azure Active Directory per la gestione delle identità da parte di NetApp"](https://kb.netapp.com/Advice_and_Troubleshooting/Miscellaneous/FAQs_for_NetApp_adoption_of_MS_Azure_AD_B2C_for_login)

### **Modificare gli account NSS per Cloud Volumes ONTAP**

Se la tua organizzazione dispone di più account del sito di supporto NetApp, ora puoi modificare l'account associato a un sistema Cloud Volumes ONTAP.

["Scopri come collegare un ambiente di lavoro a un altro account NSS".](https://docs.netapp.com/it-it/bluexp-setup-admin/task-adding-nss-accounts.html#attach-a-working-environment-to-a-different-nss-account)

### **4 novembre 2021**

### **Certificazione SOC 2 tipo 2**

Un'azienda indipendente di contabili pubblici e un revisore dei servizi ha esaminato Cloud Manager, Cloud Sync, Cloud Tiering, Cloud Data Sense e Cloud Backup (piattaforma Cloud Manager) e ha affermato di aver ottenuto report SOC 2 di tipo 2 in base ai criteri applicabili per i servizi di trust.

### ["Visualizza i report SOC 2 di NetApp".](https://www.netapp.com/company/trust-center/compliance/soc-2/)

#### **Il connettore non è più supportato come proxy**

Non è più possibile utilizzare Cloud Manager Connector come server proxy per inviare messaggi AutoSupport da Cloud Volumes ONTAP. Questa funzionalità è stata rimossa e non è più supportata. È necessario fornire la connettività AutoSupport tramite un'istanza NAT o i servizi proxy dell'ambiente.

["Scopri di più sulla verifica di AutoSupport con Cloud Volumes ONTAP"](https://docs.netapp.com/us-en/bluexp-cloud-volumes-ontap/task-verify-autosupport.html)

### **31 ottobre 2021**

#### **Autenticazione con service principal**

Quando si crea un nuovo connettore in Microsoft Azure, è ora possibile autenticarsi con un'entità del servizio Azure, anziché con le credenziali dell'account Azure.

["Scopri come eseguire l'autenticazione con un service principal Azure".](https://docs.netapp.com/it-it/bluexp-setup-admin/task-creating-connectors-azure.html)

#### **Miglioramento delle credenziali**

Abbiamo riprogettato la pagina delle credenziali per una maggiore facilità di utilizzo e per adattarsi all'aspetto attuale dell'interfaccia di Cloud Manager.

### **2 settembre 2021**

#### **È stato aggiunto un nuovo servizio di notifica**

Il servizio di notifica è stato introdotto per visualizzare lo stato delle operazioni di Cloud Manager avviate durante la sessione di accesso corrente. È possibile verificare se l'operazione è stata eseguita correttamente o se non è riuscita. ["Scopri come monitorare le operazioni nell'account"](https://docs.netapp.com/it-it/bluexp-setup-admin/task-monitor-cm-operations.html).

### **7 luglio 2021**

#### **Miglioramenti alla procedura guidata Aggiungi connettore**

Abbiamo riprogettato la procedura guidata **Add Connector** per aggiungere nuove opzioni e semplificarne l'utilizzo. È ora possibile aggiungere tag, specificare un ruolo (per AWS o Azure), caricare un certificato root per un server proxy, visualizzare il codice per l'automazione Terraform, visualizzare i dettagli di avanzamento e molto altro ancora.

- ["Creare un connettore in AWS"](https://docs.netapp.com/it-it/bluexp-setup-admin/task-creating-connectors-aws.html)
- ["Creare un connettore in Azure"](https://docs.netapp.com/it-it/bluexp-setup-admin/task-creating-connectors-azure.html)
- ["Creare un connettore in Google Cloud"](https://docs.netapp.com/it-it/bluexp-setup-admin/task-creating-connectors-gcp.html)

### **Gestione dell'account NSS da Support Dashboard**

Gli account NetApp Support Site (NSS) sono ora gestiti dalla dashboard di supporto, anziché dal menu Impostazioni. Questa modifica semplifica la ricerca e la gestione di tutte le informazioni relative al supporto da un'unica posizione.

### ["Scopri come gestire gli account NSS".](https://docs.netapp.com/it-it/bluexp-setup-admin/task-adding-nss-accounts.html)

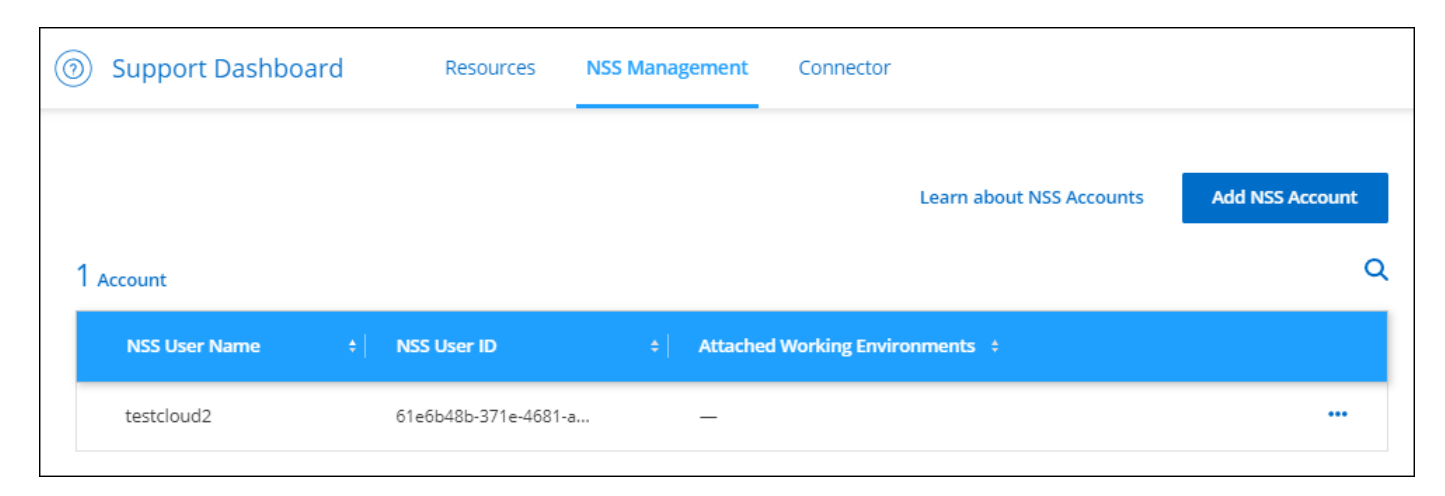

### **5 maggio 2021**

### **Account nella timeline**

La cronologia di Cloud Manager mostra ora le azioni e gli eventi relativi alla gestione dell'account. Le azioni includono elementi come l'associazione degli utenti, la creazione di aree di lavoro e la creazione di connettori. Controllare la cronologia può essere utile se è necessario identificare chi ha eseguito un'azione specifica o se è necessario identificare lo stato di un'azione.

["Scopri come filtrare la timeline per il servizio tenancy"](https://docs.netapp.com/it-it/bluexp-setup-admin/task-monitor-cm-operations.html#audit-user-activity-in-your-account).

### **11 aprile 2021**

#### **API chiama direttamente Cloud Manager**

Se è stato configurato un server proxy, è ora possibile attivare un'opzione per inviare chiamate API direttamente a Cloud Manager senza utilizzare il proxy. Questa opzione è supportata con i connettori in esecuzione in AWS o in Google Cloud.

["Scopri di più su questa impostazione".](https://docs.netapp.com/it-it/bluexp-setup-admin/task-configuring-proxy.html)

#### **Utenti dell'account di servizio**

È ora possibile creare un utente dell'account di servizio.

Un account di servizio agisce come un "utente" che può effettuare chiamate API autorizzate a Cloud Manager per scopi di automazione. In questo modo è più semplice gestire l'automazione, poiché non è necessario creare script di automazione basati sull'account utente di una persona reale che può lasciare l'azienda in qualsiasi momento. E se utilizzi la federazione, puoi creare un token senza generare un token di refresh dal cloud.

["Scopri di più sull'utilizzo degli account di servizio".](https://docs.netapp.com/it-it/bluexp-setup-admin/task-managing-netapp-accounts.html#create-and-manage-service-accounts)

### **Anteprime private**

Ora puoi consentire anteprime private nel tuo account per accedere ai nuovi servizi cloud di NetApp man mano che vengono resi disponibili come anteprima in Cloud Manager.

### ["Scopri di più su questa opzione".](https://docs.netapp.com/it-it/bluexp-setup-admin/task-managing-netapp-accounts.html#allow-private-previews)

### **Servizi di terze parti**

Puoi anche consentire ai servizi di terze parti del tuo account di accedere ai servizi di terze parti disponibili in Cloud Manager.

["Scopri di più su questa opzione".](https://docs.netapp.com/it-it/bluexp-setup-admin/task-managing-netapp-accounts.html#allow-third-party-services)

### **8 marzo 2021**

Questo aggiornamento include miglioramenti a diverse funzioni e servizi.

### **Miglioramenti di Cloud Volumes ONTAP**

Questa release di Cloud Manager include miglioramenti alla gestione di Cloud Volumes ONTAP.

#### **Miglioramenti disponibili in tutti i cloud provider**

Cloud Manager è ora in grado di implementare e gestire Cloud Volumes ONTAP 9,9.0.

["Scopri le nuove funzionalità incluse in questa release di Cloud Volumes ONTAP"](https://docs.netapp.com/us-en/cloud-volumes-ontap/reference_new_990.html).

#### **Miglioramenti disponibili in AWS**

• È ora possibile implementare Cloud Volumes ONTAP 9.8 nell'ambiente dei servizi cloud commerciali AWS (C2S).

["Scopri come iniziare a utilizzare C2S"](https://docs.netapp.com/us-en/bluexp-cloud-volumes-ontap/task-getting-started-aws-c2s.html)

• Cloud Manager ti ha sempre abilitato per crittografare i dati Cloud Volumes ONTAP utilizzando il servizio di gestione delle chiavi (KMS) di AWS. A partire da Cloud Volumes ONTAP 9.9.0, i dati sui dischi EBS e i dati a livelli S3 vengono crittografati se si seleziona un CMK gestito dal cliente. In precedenza, solo i dati EBS sarebbero stati crittografati.

Tenere presente che è necessario fornire al ruolo IAM Cloud Volumes ONTAP l'accesso per utilizzare il CMK.

["Scopri di più sulla configurazione di AWS KMS con Cloud Volumes ONTAP"](https://docs.netapp.com/us-en/bluexp-cloud-volumes-ontap/task-setting-up-kms.html)

#### **Potenziamento disponibile in Azure**

È ora possibile implementare Cloud Volumes ONTAP 9.8 nel dipartimento della difesa di Azure (DOD) Impact Level 6 (IL6).

#### **Miglioramenti disponibili in Google Cloud**

• Abbiamo ridotto il numero di indirizzi IP richiesti per Cloud Volumes ONTAP 9.8 e versioni successive in Google Cloud. Per impostazione predefinita, è richiesto un indirizzo IP in meno (abbiamo unificato la LIF di intercluster con la LIF di gestione dei nodi). È inoltre possibile saltare la creazione della LIF di gestione

SVM quando si utilizza l'API, riducendo la necessità di un indirizzo IP aggiuntivo.

["Scopri di più sui requisiti degli indirizzi IP in Google Cloud"](https://docs.netapp.com/us-en/bluexp-cloud-volumes-ontap/reference-networking-gcp.html)

• Quando si implementa una coppia Cloud Volumes ONTAP ha in Google Cloud, è ora possibile scegliere VPC condivisi per VPC-1, VPC-2 e VPC-3. In precedenza, solo VPC-0 poteva essere un VPC condiviso. Questa modifica è supportata con Cloud Volumes ONTAP 9.8 e versioni successive.

["Scopri di più sui requisiti di rete di Google Cloud"](https://docs.netapp.com/us-en/bluexp-cloud-volumes-ontap/reference-networking-gcp.html)

### **Miglioramenti al connettore**

• Cloud Manager invia ora una notifica agli utenti Admin tramite un'e-mail quando un connettore non è in esecuzione.

Mantenere i connettori attivi e funzionanti consente di garantire la migliore gestione di Cloud Volumes ONTAP e altri servizi cloud NetApp.

• Ora Cloud Manager visualizza una notifica se è necessario modificare il tipo di istanza per il connettore.

La modifica del tipo di istanza consente di utilizzare le nuove funzioni e funzionalità attualmente mancanti.

#### **Miglioramenti apportati a Cloud Sync**

- Cloud Sync ora supporta le relazioni di sincronizzazione tra lo storage ONTAP S3 e i server SMB:
	- Storage ONTAP S3 su un server SMB
	- Un server per PMI nello storage ONTAP S3

["Visualizzare le relazioni di sincronizzazione supportate"](https://docs.netapp.com/us-en/bluexp-copy-sync/reference-supported-relationships.html)

• Cloud Sync consente ora di unificare la configurazione di un gruppo di broker dati direttamente dall'interfaccia utente.

Si sconsiglia di modificare la configurazione autonomamente. È necessario consultare NetApp per capire quando modificare la configurazione e come modificarla.

["Scopri di più su come definire una configurazione unificata"](https://docs.netapp.com/us-en/bluexp-copy-sync/task-managing-data-brokers.html#set-up-a-unified-configuration)

#### **Miglioramenti al tiering cloud**

- Durante il tiering in Google Cloud Storage, è possibile applicare una regola del ciclo di vita in modo che i dati su più livelli passino da una classe di storage Standard a uno storage nearline, Coldline o di archivio a costi più bassi dopo 30 giorni.
- Cloud Tiering ora viene visualizzato se hai dei cluster ONTAP on-premise non rilevati, in modo che puoi aggiungerli a Cloud Manager per abilitare il tiering o altri servizi in questi cluster.

["Scopri come scoprire questi cluster aggiuntivi"](https://docs.netapp.com/us-en/bluexp-tiering/task-managing-tiering.html#discovering-additional-clusters-from-bluexp-tiering)

#### **Miglioramenti di Azure NetApp Files**

Ora puoi modificare in maniera dinamica il livello di servizio per un volume per soddisfare le esigenze dei carichi di lavoro e ottimizzare i costi. Il volume viene spostato nell'altro pool di capacità senza alcun impatto sul

### **9 febbraio 2021**

### **Miglioramenti della dashboard di supporto**

Abbiamo aggiornato il Support Dashboard, consentendoti di aggiungere le tue credenziali NetApp Support Site, che ti registrano per il supporto. Puoi anche avviare un caso di supporto NetApp direttamente dalla dashboard. Fare clic sull'icona Guida e quindi su **supporto**.

## <span id="page-27-0"></span>**Limitazioni note**

Le limitazioni note identificano piattaforme, dispositivi o funzioni non supportate da questa versione del prodotto o che non interagiscono correttamente con esso. Esaminare attentamente queste limitazioni.

Queste limitazioni sono specifiche per l'installazione e l'amministrazione di BlueXP: Il connettore, la piattaforma SaaS e molto altro ancora.

### **Limitazioni del connettore**

### **I server proxy trasparenti non sono supportati**

BlueXP non supporta i server proxy trasparenti con il connettore.

["Ulteriori informazioni sull'utilizzo di un server proxy con il connettore".](https://docs.netapp.com/it-it/bluexp-setup-admin/task-configuring-proxy.html)

### **Possibile conflitto con gli indirizzi IP compresi nell'intervallo 172**

BlueXP implementa il connettore con due interfacce che hanno indirizzi IP negli intervalli 172.17.0.0/16 e 172.18.0.0/16.

Se la rete dispone di una subnet configurata con uno di questi intervalli, potrebbero verificarsi errori di connettività da BlueXP. Ad esempio, il rilevamento dei cluster ONTAP on-premise in BlueXP potrebbe non riuscire.

Consultare l'articolo della Knowledge base ["Conflitto IP del connettore BlueXP con la rete esistente"](https://kb.netapp.com/Advice_and_Troubleshooting/Cloud_Services/Cloud_Manager/Cloud_Manager_shows_inactive_as_Connector_IP_range_in_172.x.x.x_conflict_with_docker_network) Per istruzioni su come modificare l'indirizzo IP delle interfacce del connettore.

### **La decrittografia SSL non è supportata**

BlueXP non supporta configurazioni firewall con crittografia SSL attivata. Se la decrittografia SSL è attivata, vengono visualizzati messaggi di errore in BlueXP e l'istanza del connettore viene visualizzata come inattiva.

Per una maggiore sicurezza, è possibile scegliere tra ["Installare un certificato HTTPS firmato da un'autorità di](https://docs.netapp.com/it-it/bluexp-setup-admin/task-installing-https-cert.html) [certificazione \(CA\)".](https://docs.netapp.com/it-it/bluexp-setup-admin/task-installing-https-cert.html)

#### **Pagina vuota durante il caricamento dell'interfaccia utente locale**

Se si carica la console basata su Web in esecuzione su un connettore, l'interfaccia potrebbe non essere visualizzata e viene visualizzata solo una pagina vuota.

Questo problema è correlato a un problema di caching. La soluzione è utilizzare una sessione di browser Web

privato o in incognito.

### **Gli host Linux condivisi non sono supportati**

Il connettore non è supportato su una macchina virtuale condivisa con altre applicazioni. La macchina virtuale deve essere dedicata al software del connettore.

### **agenti ed interni di terze parti**

Gli agenti di terze parti o le estensioni delle macchine virtuali non sono supportati sulla macchina virtuale del connettore.

### **Informazioni sul copyright**

Copyright © 2024 NetApp, Inc. Tutti i diritti riservati. Stampato negli Stati Uniti d'America. Nessuna porzione di questo documento soggetta a copyright può essere riprodotta in qualsiasi formato o mezzo (grafico, elettronico o meccanico, inclusi fotocopie, registrazione, nastri o storage in un sistema elettronico) senza previo consenso scritto da parte del detentore del copyright.

Il software derivato dal materiale sottoposto a copyright di NetApp è soggetto alla seguente licenza e dichiarazione di non responsabilità:

IL PRESENTE SOFTWARE VIENE FORNITO DA NETAPP "COSÌ COM'È" E SENZA QUALSIVOGLIA TIPO DI GARANZIA IMPLICITA O ESPRESSA FRA CUI, A TITOLO ESEMPLIFICATIVO E NON ESAUSTIVO, GARANZIE IMPLICITE DI COMMERCIABILITÀ E IDONEITÀ PER UNO SCOPO SPECIFICO, CHE VENGONO DECLINATE DAL PRESENTE DOCUMENTO. NETAPP NON VERRÀ CONSIDERATA RESPONSABILE IN ALCUN CASO PER QUALSIVOGLIA DANNO DIRETTO, INDIRETTO, ACCIDENTALE, SPECIALE, ESEMPLARE E CONSEQUENZIALE (COMPRESI, A TITOLO ESEMPLIFICATIVO E NON ESAUSTIVO, PROCUREMENT O SOSTITUZIONE DI MERCI O SERVIZI, IMPOSSIBILITÀ DI UTILIZZO O PERDITA DI DATI O PROFITTI OPPURE INTERRUZIONE DELL'ATTIVITÀ AZIENDALE) CAUSATO IN QUALSIVOGLIA MODO O IN RELAZIONE A QUALUNQUE TEORIA DI RESPONSABILITÀ, SIA ESSA CONTRATTUALE, RIGOROSA O DOVUTA A INSOLVENZA (COMPRESA LA NEGLIGENZA O ALTRO) INSORTA IN QUALSIASI MODO ATTRAVERSO L'UTILIZZO DEL PRESENTE SOFTWARE ANCHE IN PRESENZA DI UN PREAVVISO CIRCA L'EVENTUALITÀ DI QUESTO TIPO DI DANNI.

NetApp si riserva il diritto di modificare in qualsiasi momento qualunque prodotto descritto nel presente documento senza fornire alcun preavviso. NetApp non si assume alcuna responsabilità circa l'utilizzo dei prodotti o materiali descritti nel presente documento, con l'eccezione di quanto concordato espressamente e per iscritto da NetApp. L'utilizzo o l'acquisto del presente prodotto non comporta il rilascio di una licenza nell'ambito di un qualche diritto di brevetto, marchio commerciale o altro diritto di proprietà intellettuale di NetApp.

Il prodotto descritto in questa guida può essere protetto da uno o più brevetti degli Stati Uniti, esteri o in attesa di approvazione.

LEGENDA PER I DIRITTI SOTTOPOSTI A LIMITAZIONE: l'utilizzo, la duplicazione o la divulgazione da parte degli enti governativi sono soggetti alle limitazioni indicate nel sottoparagrafo (b)(3) della clausola Rights in Technical Data and Computer Software del DFARS 252.227-7013 (FEB 2014) e FAR 52.227-19 (DIC 2007).

I dati contenuti nel presente documento riguardano un articolo commerciale (secondo la definizione data in FAR 2.101) e sono di proprietà di NetApp, Inc. Tutti i dati tecnici e il software NetApp forniti secondo i termini del presente Contratto sono articoli aventi natura commerciale, sviluppati con finanziamenti esclusivamente privati. Il governo statunitense ha una licenza irrevocabile limitata, non esclusiva, non trasferibile, non cedibile, mondiale, per l'utilizzo dei Dati esclusivamente in connessione con e a supporto di un contratto governativo statunitense in base al quale i Dati sono distribuiti. Con la sola esclusione di quanto indicato nel presente documento, i Dati non possono essere utilizzati, divulgati, riprodotti, modificati, visualizzati o mostrati senza la previa approvazione scritta di NetApp, Inc. I diritti di licenza del governo degli Stati Uniti per il Dipartimento della Difesa sono limitati ai diritti identificati nella clausola DFARS 252.227-7015(b) (FEB 2014).

#### **Informazioni sul marchio commerciale**

NETAPP, il logo NETAPP e i marchi elencati alla pagina<http://www.netapp.com/TM> sono marchi di NetApp, Inc. Gli altri nomi di aziende e prodotti potrebbero essere marchi dei rispettivi proprietari.